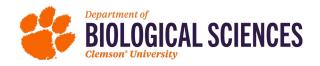

## Rubric for Assessing Student Learning Outcomes Environmental Toxicology – PhD Dissertation and Defense

| Dissertation and Defense                                                                                                    |                                    |
|----------------------------------------------------------------------------------------------------|------------------------------------|
| Student Name: Defense Date: Advisor Name:                                                                                                    |                                    |
| SLO 2: Application of scientific methods in Environmental Toxicology as evidenced by the written dissertation:                                                                                     |                                    |
| States the research problem clearly, providing motivation for undertaking the research                                                                                                    |                                    |
| Demonstrates sound knowledge of literature in the area, and of prior work on the specific research problem                                                                                         |                                    |
| Shows a good understanding of how to use methods/tools effectively                                                                                                    |                                    |
| Defends use of particular methods/tools clearly and logically                                                                                                    |                                    |
| Shows ability to propose future research questions                                                                                                    |                                    |
| SLO 3: Effective oral communication of research in Environmental 1 dissertation defense:  Presents sufficient background information to justify the project Clearly presents the hypotheses tested | oxidology as evidenced by the      |
| Clearly presents the experimental design and statistical/analytical tools used                                                                                                    |                                    |
| Uses slides effectively to convey content                                                                                                    |                                    |
| Provides an overall clearly conceived and designed PhD dissertation                                                                                                    |                                    |
| SLO 4: Effective written communication of research in Environment written dissertation:                                                                                                    | tal Toxicology as evidenced by the |
| States the research problem clearly, providing motivation for the research                                                                                                    |                                    |
| Synthesizes peer-reviewed literature appropriate for research topic                                                                                                    |                                    |
| Clearly describes appropriate scientific and statistical methods/tools                                                                                                    |                                    |
| Presents results clearly and succinctly                                                                                                    |                                    |
| Uses appropriate graphics                                                                                                    |                                    |
| Comes to conclusions that are supported by the results                                                                                                    |                                    |